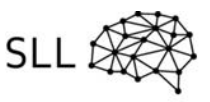

## **Wie teilen sich Zellen? – Übungsaufgaben zur Mitose**

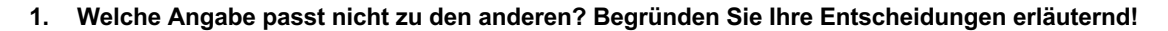

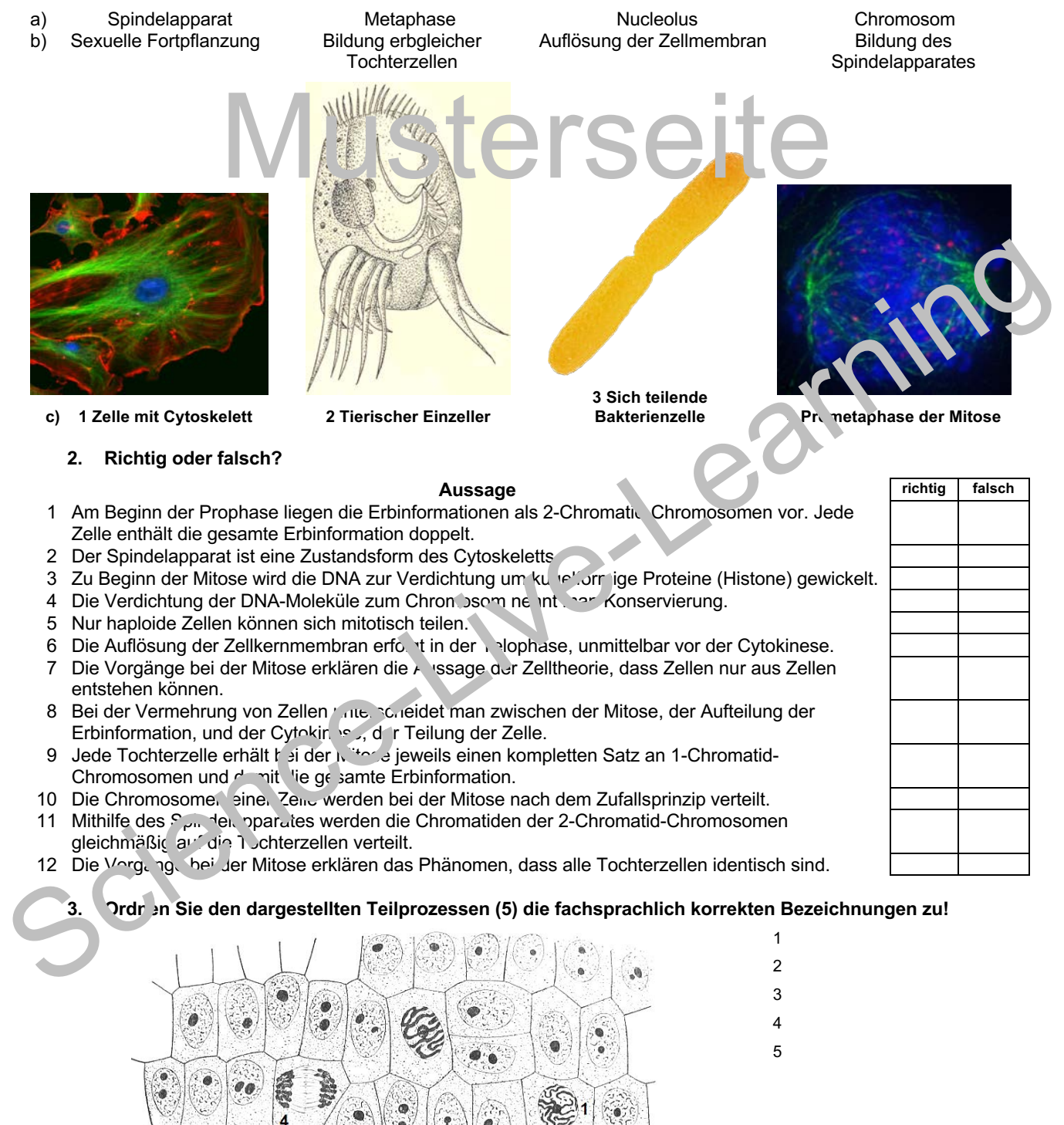

*Quellen der Abbildungen siehe Musterlösung*